## **Fuzz Testing on Android** Guanqing Yan, Tianshuo Su

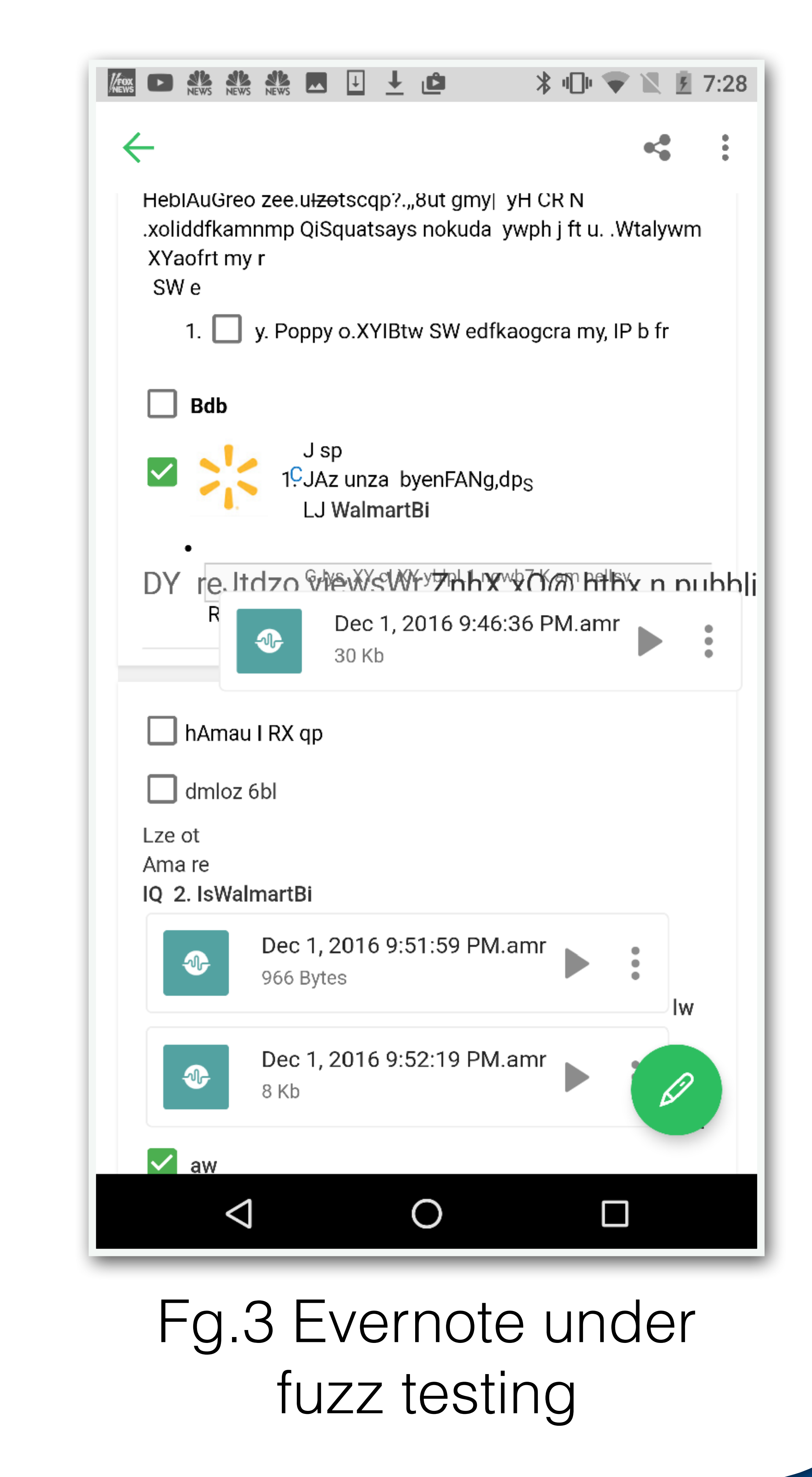

Fuzz testing presented a number of challenges on Android.

- Many apps have social features that allows a user to connect to other users. Traditional fuzz testing may send garbage and cause disturbances to real users.
- 2. The apps are usually a lot more stateful and less deterministic than traditional command line utilities. This reduces the reproducibility of test results.
- 3. All the apps we tested are proprietary, this limits the amount of analysis we can do on the cause of bugs.

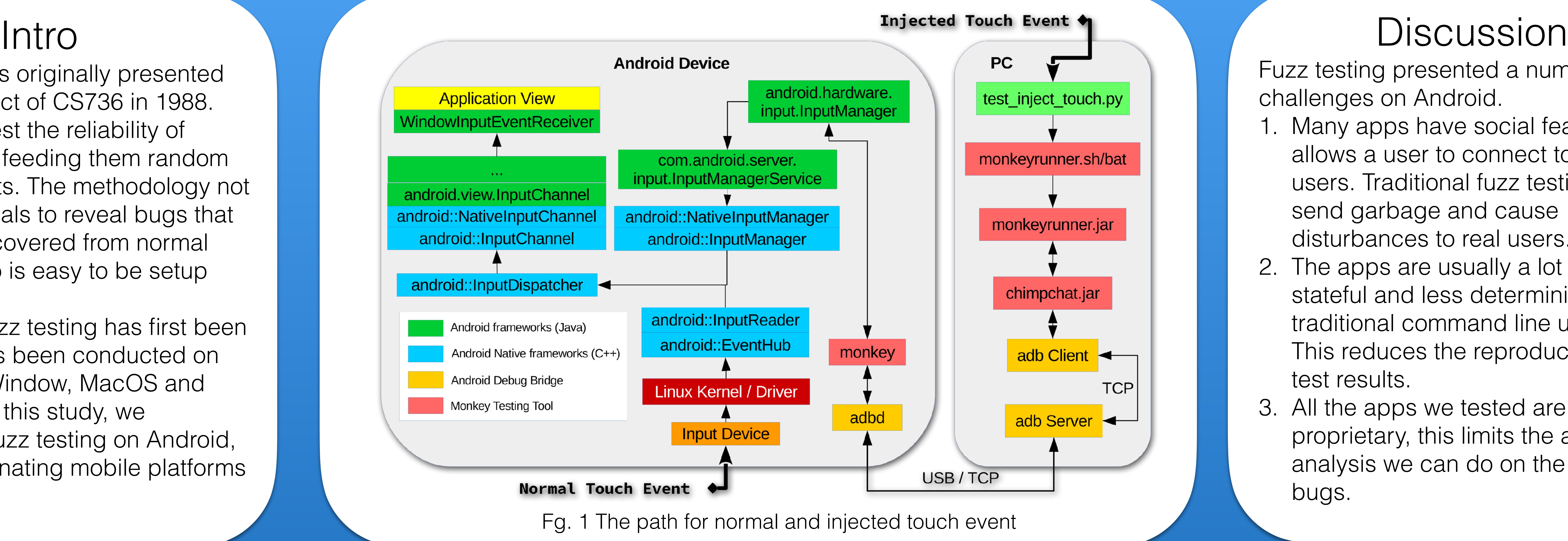

We used a rather simple criteria to detect in the app has crashed, which is when the top most activity becomes the home page.

Fuzz testing was originally presented as a class project of CS736 in 1988. The idea is to test the reliability of applications by feeding them random generated inputs. The methodology not only has potentials to reveal bugs that may not be discovered from normal testing, but also is easy to be setup and run.

If the injected touch event blocked for more than a predefined threshold (4.5s in our experiment), we categorized it as App Not Responding (ANR, equivalent of hanging).

 Ever since fuzz testing has first been proposed, it has been conducted on Unix shells, X-Window, MacOS and Windows NT. In this study, we experimented fuzz testing on Android, one of the dominating mobile platforms today.

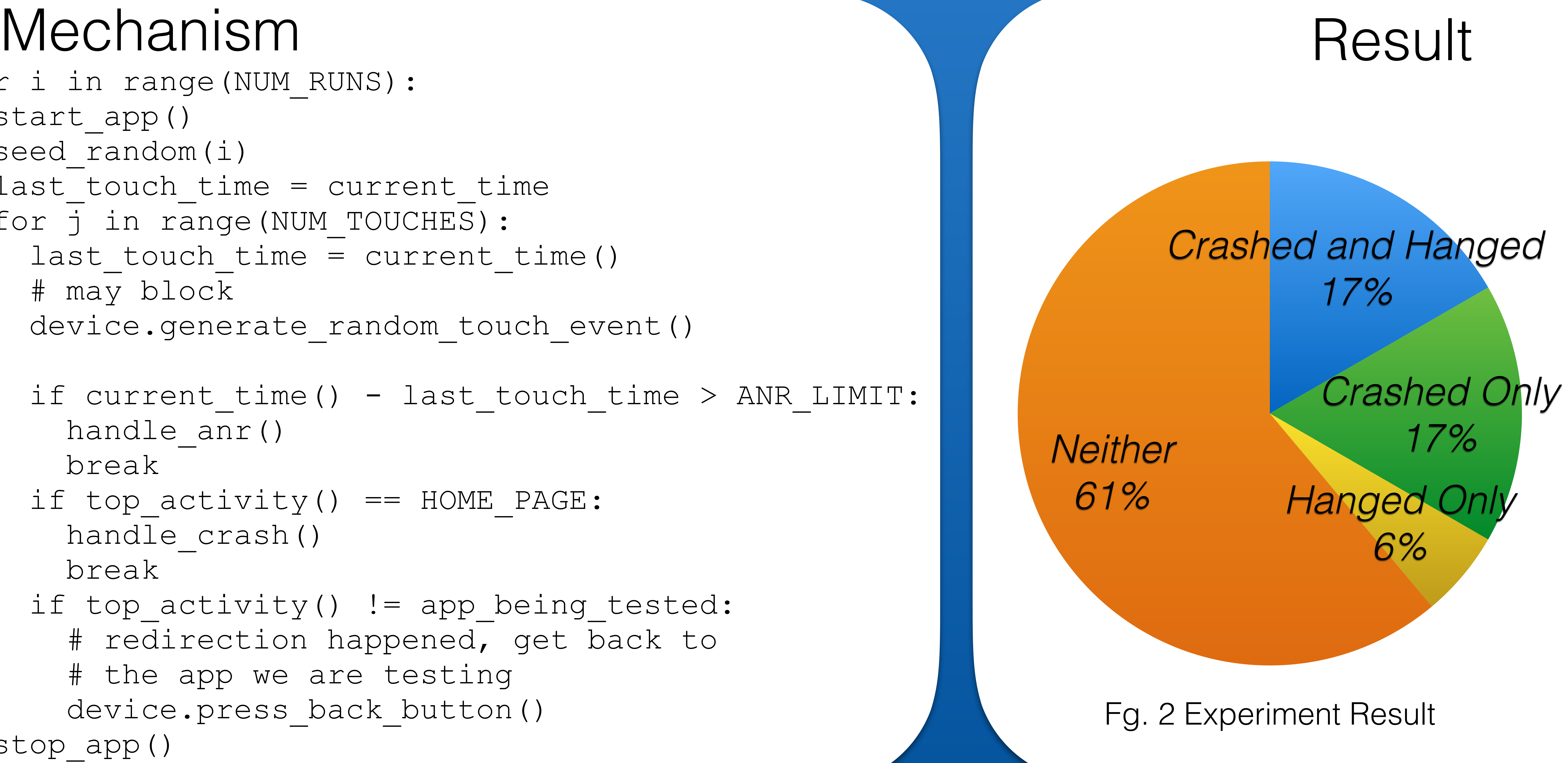

We selected 18 popular applications from the Google Play Store, For each application, 20 form runs of 500 random touch events were conducted.

 In each test run, we injected a random touch event into the application, and then queried the top most activity.

 If the top most activity was not the homepage nor the app we were testing, we assumed that a redirection has occurred (e.g tapping on a link may take you to Chrome). In that case, we simply simulated a touch on the 'back' button.

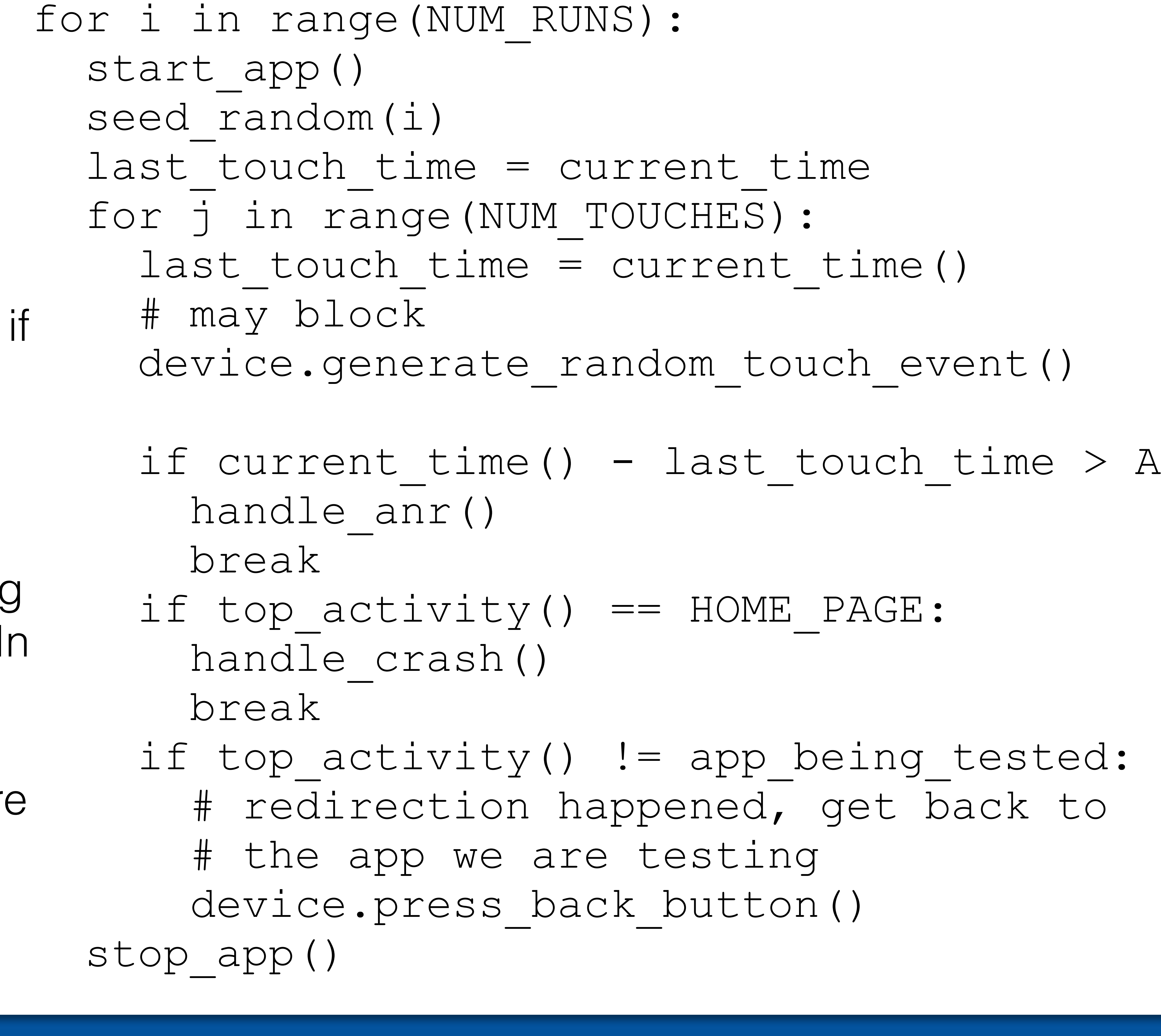